**Photoshop 2022 Crack Keygen With Serial Key Download**

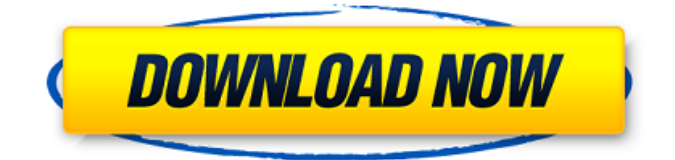

# **Photoshop 2022 Torrent (Activation Code)**

\*\*Shop \*\*Not everyone has the time to buy every useful tool in the Photoshop arsenal. In my opinion, only the most significant tools are worth paying for. Therefore, in addition to creating lists of the software tools I use most often,

## **Photoshop 2022 With Product Key [Win/Mac]**

Starting with version 2019, Photoshop now has the new features. So, if you are using Photoshop and are thinking about using Photoshop Elements instead, then I strongly suggest you to consider this guide. This guide will help you as the subject (customer) to get the best out of your Photoshop. You will see how to get the most out of Photoshop for free, regardless of what you can afford. One of the most critical aspect of Photoshop is to experiment and explore the features and the ways of using these features to your advantage, which is not possible unless you are a paying customer and not a self-professed beginner. You can purchase a copy of Photoshop from their official website. If you are a new user who still needs to learn the basics, then you can start with the free trial of the software. I suggest you to read this post first, before you purchase a copy of the software. You can use this tutorial for both the free and the paid version of Photoshop, so you can use the following tutorial for the Photoshop that you have bought. If you are not familiar with photoshop at all, then this website is a must for you. You should learn to use the software and master the basic functions and the way to use these tools for creating art, editing photos and videos. To be honest, photoshop is a not a user friendly program. It requires a lot of time to master this software, but when you master it, you will love it and your creativity will bloom. If you are new to Photoshop and are looking to learn the software from the beginning, you will be better off learning the basics by installing and running this free trial before you make a big decision of whether you want to buy the original Photoshop. You can download the free version of Photoshop from the official website of Adobe (here). If you have already purchased Adobe Photoshop, the free trial version of Photoshop is not available. If you have the current version of Photoshop, then you have the feature to sign in to the Adobe Creative Cloud. By signing in to the Adobe Creative Cloud, you can download the free trial for Photoshop CC. I have already covered this in an earlier post. You can read this post first and then head to the Photoshop Elements section. Elements 2018: 12 Things You Need To Know About Photoshop Elements If you have upgraded to the latest version of Photoshop, then what you need to do is to learn the new features and a681f4349e

# **Photoshop 2022 Patch With Serial Key**

Castleman disease of the esophagus. Castleman disease (CD) of the esophagus is a rare benign disorder whose clinicoradiologic spectrum is still ill defined and incompletely understood. Most reported cases are of the hyaline-vascular type. We report a 12-year-old boy with Castleman disease who presented initially with dysphagia and vomiting. Biopsy of the lesion showed the typical histologic features of CD. The implications of these findings are discussed.Sasha Grey - The Headboard (2010) FullHD Ass cheeks mama.See this just how sticky in life would feel.The moment I see his beautiful pink asshole, I wish I was a sexy guy.The moment I see his big round ass, I want him to fuck me in the ass.I suck his cock.I cover his face with my juices as I ride him, I ride him real hard, real fast. then he cum all over my face.![](transmedchirsocedinb81543-0244){#sp1.213} ![](transmedchirsocedinb81543-0245){#sp2.214} ![](transmedchirsocedinb81543-0246){#sp3.215} ![](transmedchirsocedinb81543-0247){#sp4.216} ![](transmedchirsocedinb81543-0248){#sp5.217} ![](transmedchirsocedinb81543-0249){#sp6.218} ![](transmedchirsocedinb81543-0250){#sp7.219} ![](transmedchirsocedinb81543-0251){#sp8.220} ![](transmedchirsocedinb81543-0252){#sp9.221} ![](transmedchirsocedinb81543-0253){#sp10.222} ![](transmedchirsocedinb81543-0254){#sp11.223} ![](transmedchirsocedinb81543-0255){#sp12.224} ![](transmedchirsocedinb81543-0256){#sp13.

#### **What's New in the?**

Q: Automate Script Changes For Projects On TeamCity I have a separate script I would like to run on my TeamCity server that pulls down changesets and builds out my current projects in Git. I can't find the way to set up this as a build step though. I have seen the set of instructions on this page but it doesn't mention this level of automation. It refers to creating pre-build steps (IIRC) which seem to apply to the actual binaries instead. I can get it to work by using a terminal command with the TeamCity server runnning my script which modifies the projects it looks at but I feel like that's a poor solution as it's only possible to get this running if I have admin access to the machine. Is it possible to set something up in TeamCity to handle this type of automation? A: Yes, you can add a Build Step that runs your script on build, and in there, configures the git URL and repository name of the repository you want to pull from. Q: Execute permissions on Oracle 11g R2 I would like to execute some sql statements in SQL Developer such as UPDATE table1 SET col1=VAL FROM table2 WHERE table1.id = table2.id And I get this error: Permission denied. I have added my schema as an administrator, if this is wrong, plz guide me with a step by step tutorial. If the above is ok, I also get PLS-00201: identifier 'table2.id' must be declared A: It looks like you're working in a package schema. The owner of a package can only execute that package, and nobody else can execute anything in the package except PL/SQL source code. You've got two choices: (Recommended) put your update into a procedure in the package and execute that instead of your SQL commands. or (Bad) add the table2.id column to the schema of your users table. Both options are documented here:

## **System Requirements:**

OS: Windows Vista SP2 or newer. Windows Vista SP2 or newer. Processor: Intel Core i3 or later (preferably 2.0 GHz). Intel Core i3 or later (preferably 2.0 GHz). Memory: 2 GB RAM or more. 2 GB RAM or more. Graphics: Nvidia Geforce GTX 660 or AMD Radeon HD 7870 or newer. Nvidia Geforce GTX 660 or AMD Radeon HD 7870 or newer. Storage: 25 GB available disk space. 25 GB available disk space

Related links:

[http://www.visitmenowonline.com/upload/files/2022/06/hOJrIah2jrzAzjHrbBKK\\_30\\_1a2d27da473f80ab43f3221e55dc9dd9\\_f](http://www.visitmenowonline.com/upload/files/2022/06/hOJrIah2jrzAzjHrbBKK_30_1a2d27da473f80ab43f3221e55dc9dd9_file.pdf) [ile.pdf](http://www.visitmenowonline.com/upload/files/2022/06/hOJrIah2jrzAzjHrbBKK_30_1a2d27da473f80ab43f3221e55dc9dd9_file.pdf)

<https://www.beaches-lakesides.com/wp-content/uploads/2022/06/soffnell.pdf>

<https://ayusya.in/adobe-photoshop-2021-version-22-crack-serial-number-with-serial-key-2022/>

[https://www.careerfirst.lk/sites/default/files/webform/cv/Photoshop-eXpress\\_16.pdf](https://www.careerfirst.lk/sites/default/files/webform/cv/Photoshop-eXpress_16.pdf)

[https://unsk186.ru/wp-](https://unsk186.ru/wp-content/uploads/Adobe_Photoshop_2021_Version_2251_jbkeygenexe___Free_Registration_Code_WinMac_Latest2022.pdf)

[content/uploads/Adobe\\_Photoshop\\_2021\\_Version\\_2251\\_jbkeygenexe\\_\\_\\_Free\\_Registration\\_Code\\_WinMac\\_Latest2022.pdf](https://unsk186.ru/wp-content/uploads/Adobe_Photoshop_2021_Version_2251_jbkeygenexe___Free_Registration_Code_WinMac_Latest2022.pdf) <https://cefcredit.com/adobe-photoshop-2021-version-22-3-crack-serial-number-product-key-full-free-updated-2022/>

[https://olivedatavola.it/wp-content/uploads/2022/06/Adobe\\_Photoshop\\_2021\\_Version\\_2242.pdf](https://olivedatavola.it/wp-content/uploads/2022/06/Adobe_Photoshop_2021_Version_2242.pdf)

<https://shielded-depths-70751.herokuapp.com/louburt.pdf>

[https://lfbridge.com/upload/files/2022/06/uc9ZdcaYR9DawMeS4ZGh\\_30\\_fd5a36171d8388a80ef4636fbb4b8573\\_file.pdf](https://lfbridge.com/upload/files/2022/06/uc9ZdcaYR9DawMeS4ZGh_30_fd5a36171d8388a80ef4636fbb4b8573_file.pdf) <https://unionhousemyanmar.com/adobe-photoshop/>

[http://dance-social.com/wp-content/uploads/Adobe\\_Photoshop\\_CC\\_2019\\_version\\_20.pdf](http://dance-social.com/wp-content/uploads/Adobe_Photoshop_CC_2019_version_20.pdf)

<https://www.agro-turany.cz/sites/default/files/webform/job/jakell434.pdf>

<https://www.neteduproject.org/wp-content/uploads/nelpin.pdf>

<https://moodle.ezorock.org/blog/index.php?entryid=5559>

<https://hopsishop.com/2022/06/30/adobe-photoshop-express-crack-full-version-keygen-free-download-3264bit/>

<https://lauriebarraco.com/wp-content/uploads/2022/06/ellphy.pdf>

<https://harneys.blog/2022/06/30/photoshop-2021-crack-keygen-for-pc/>

<https://paintsghana.com/advert/adobe-photoshop-2022-activation-with-serial-key-win-mac/>

[https://poetbook.com/upload/files/2022/06/3mqCKK9sQJs19E3aB5rO\\_30\\_fd5a36171d8388a80ef4636fbb4b8573\\_file.pdf](https://poetbook.com/upload/files/2022/06/3mqCKK9sQJs19E3aB5rO_30_fd5a36171d8388a80ef4636fbb4b8573_file.pdf) <https://www.vanquisherstcg.com/photoshop-cc-serial-key-free-latest/>